## **Desde Ondepor:**

CÓMO INGRESAR INVITADOS PARA RESTAURANTES NOCTURNOS

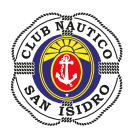

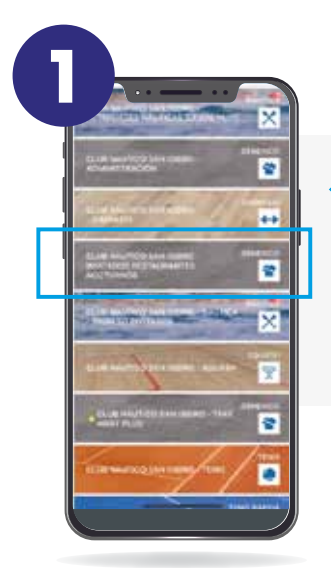

Seleccionar: **Invitados restaurantes nocturnos**

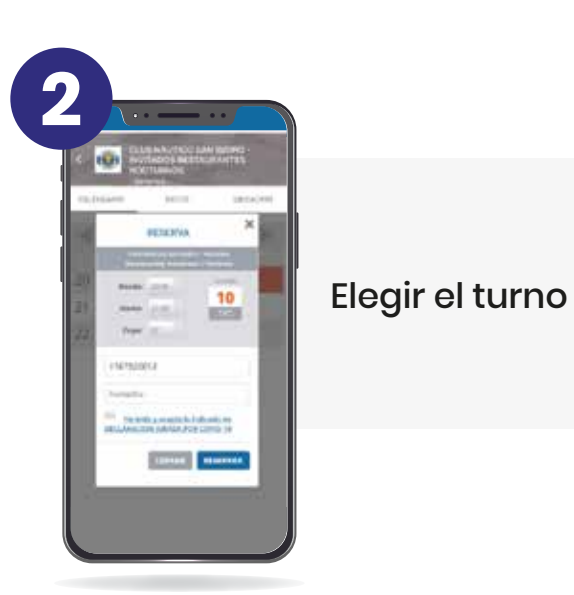

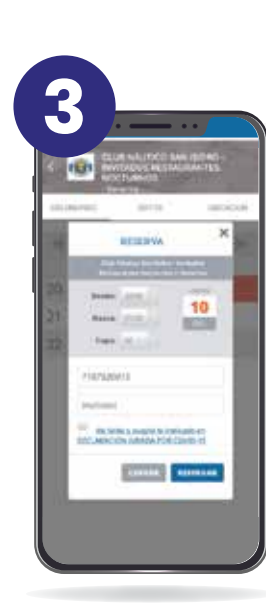

Cargar todos los datos de cada uno de los invitados.

Este paso es muy importante ya que **al cargar el email del invitado le llegará un QR para poder ingresar al Club, presentando el QR y el DNI.**